# WWW.UV.ES/RELINT

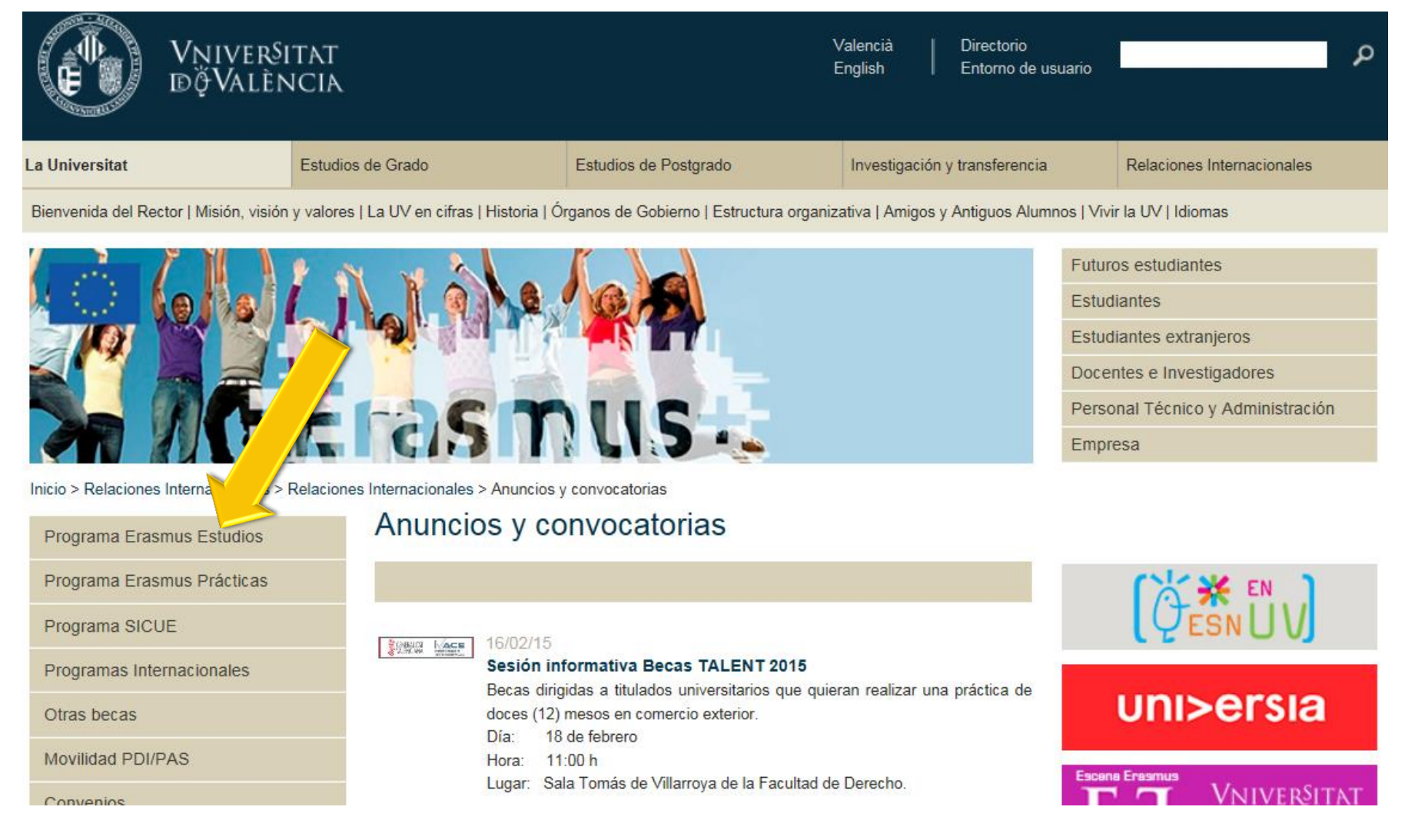

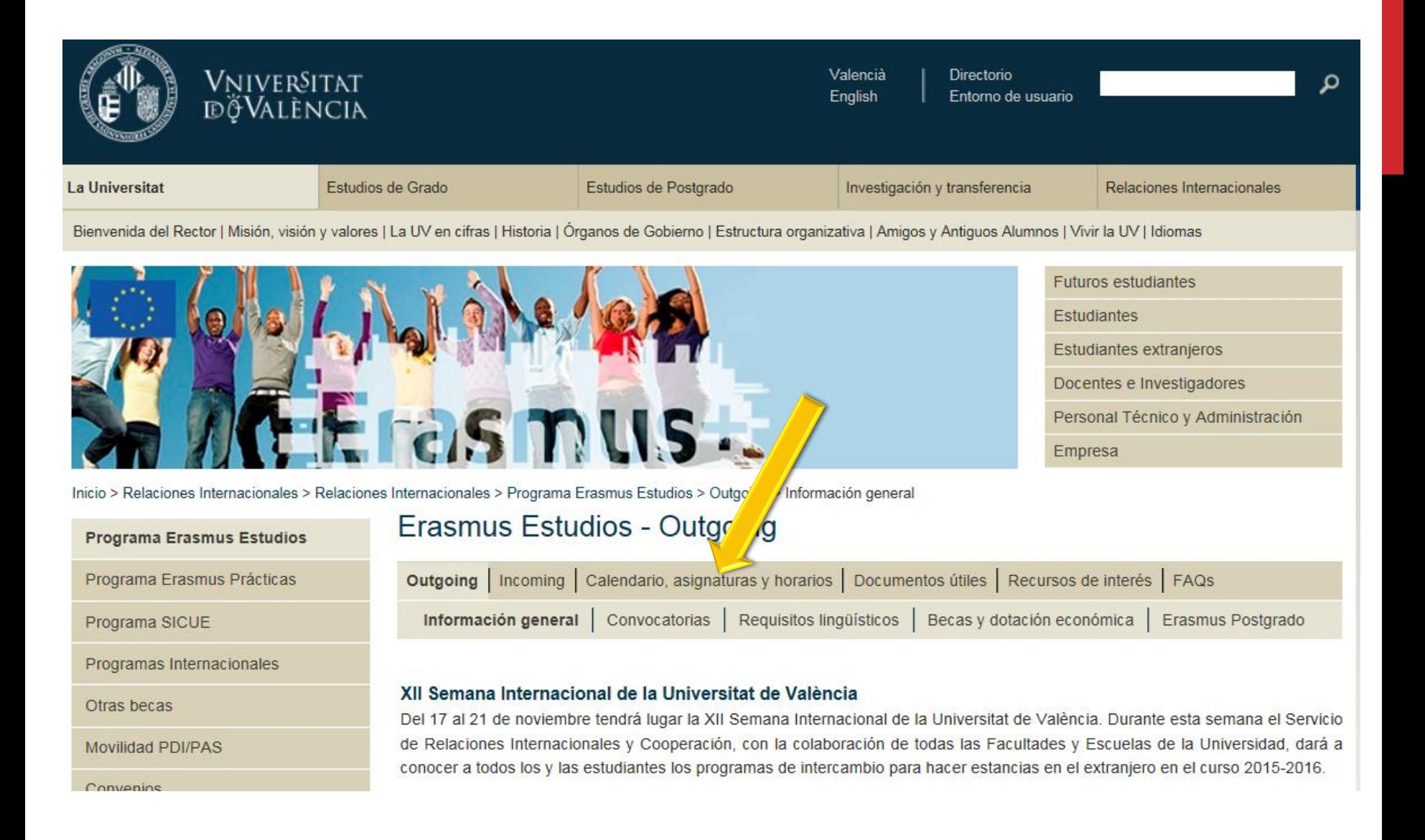

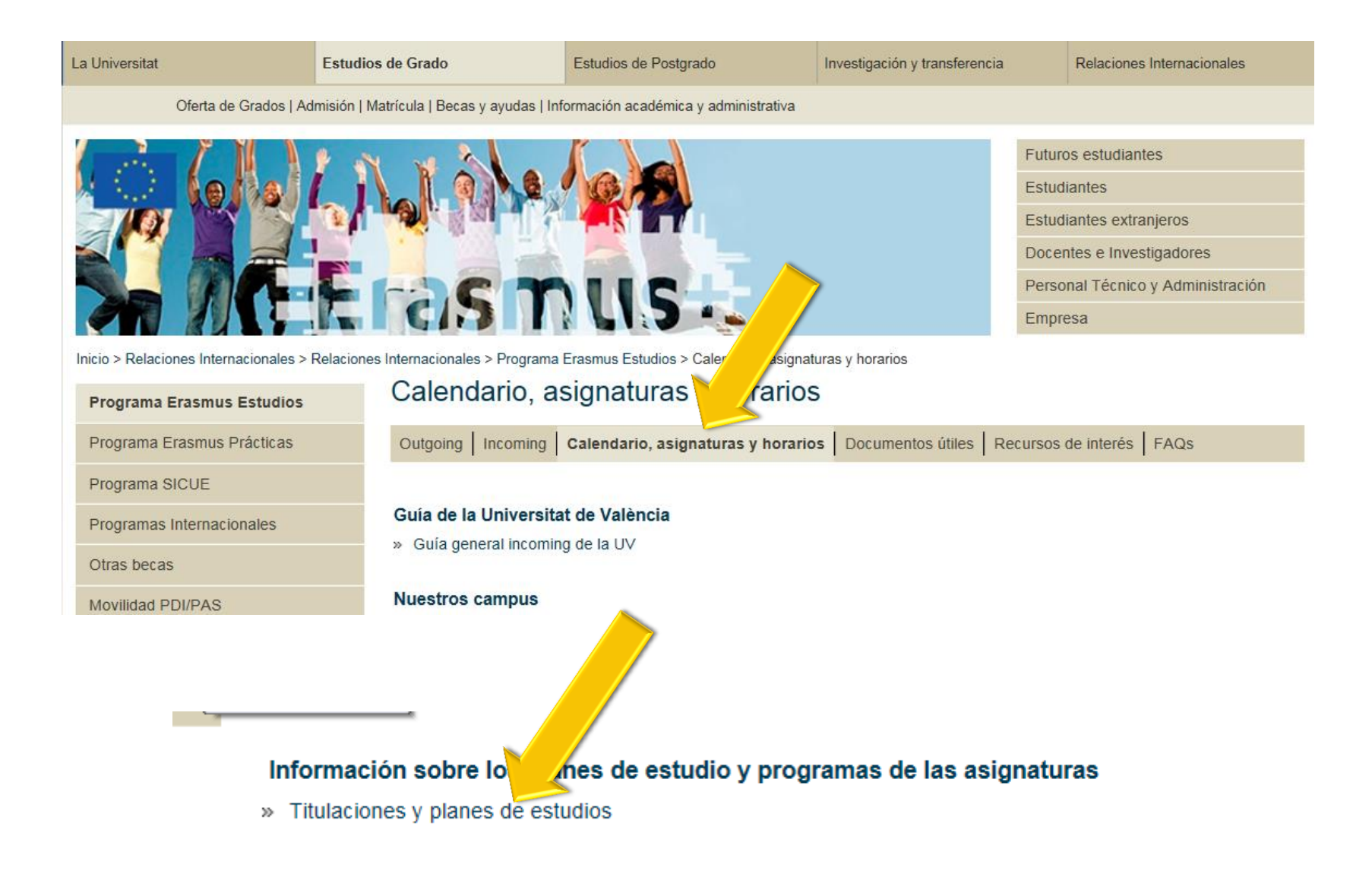

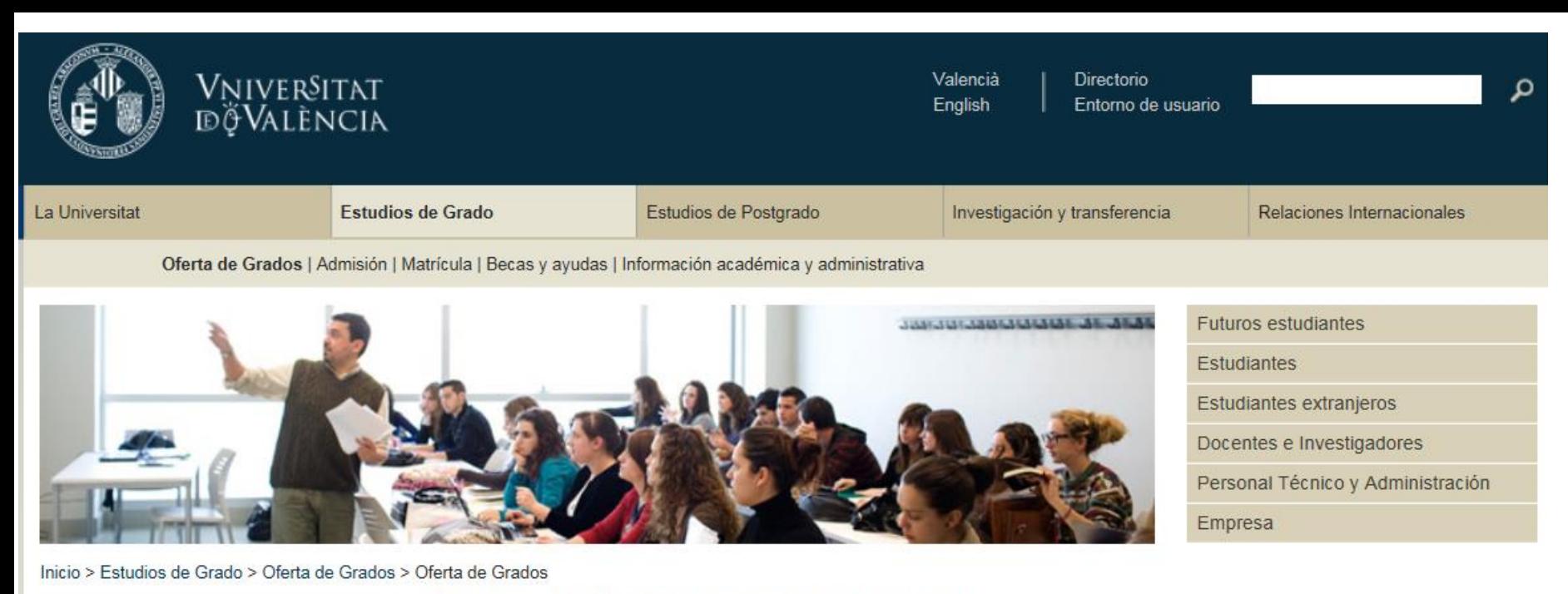

Oferta de Grados

# Grados de la Universitat de València

Elige el grado que te interesa, por ejemplo el Grado en Economía

#### Rama de Arquitectura e Ingeniería

- Grado en Ingeniería Electrónica Industrial X)
- Grado en Ingeniería Electrónica de Telecomunicación »
- Grado en Ingeniería Informática y)
- Grado en Ingeniería Multimedia X)
- Grado en Ingeniería Química X)
- Grado en Ingeniería Telemática X)

## Rama de Artes y Humanidades

- Grado en Estudios Hispánicos 33
- Grado en Estudios Ingleses X)
- Grado en Filología Catalana X)

### Rama de Ciencias Sociales y Jurídicas

- » Grado en Administración y Dirección de Empresas (ADE)
- » Grado en Ciencias de la Actividad Física y del Deporte
- » Grado en Ciencias Políticas y de la Administración Pública
- » Grado en Comunicación Audiovisual
- Grado en Criminología  $\gg$
- » Grado en Derecho
- » Grado en Economía
- Grado en Educación Social  $35$
- » Grado en Finanzas y Contabilidad
- Grado en Geografía y Medio Ambiente X)

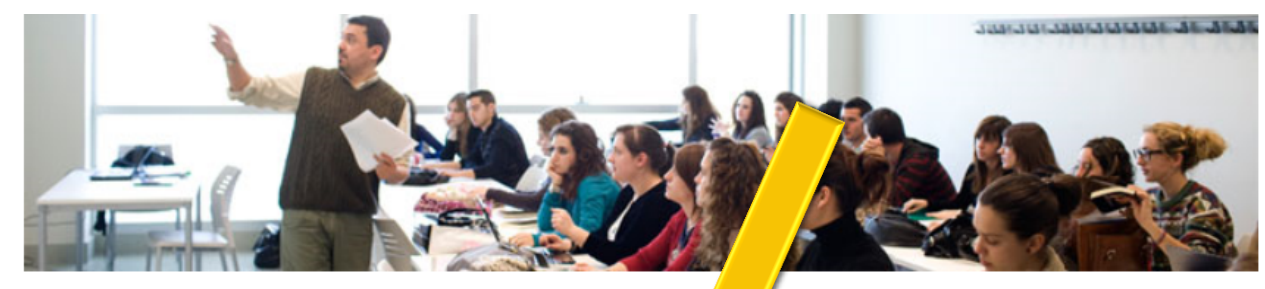

#### Futuros estudiantes

**Estudiantes** 

Estudiantes extranjeros

Docentes e Investigadores

Personal Técnico y Administración

Empresa

Inicio > Estudios de Grado > Oferta de Grados > Oferta de Grados > Grado en Ed

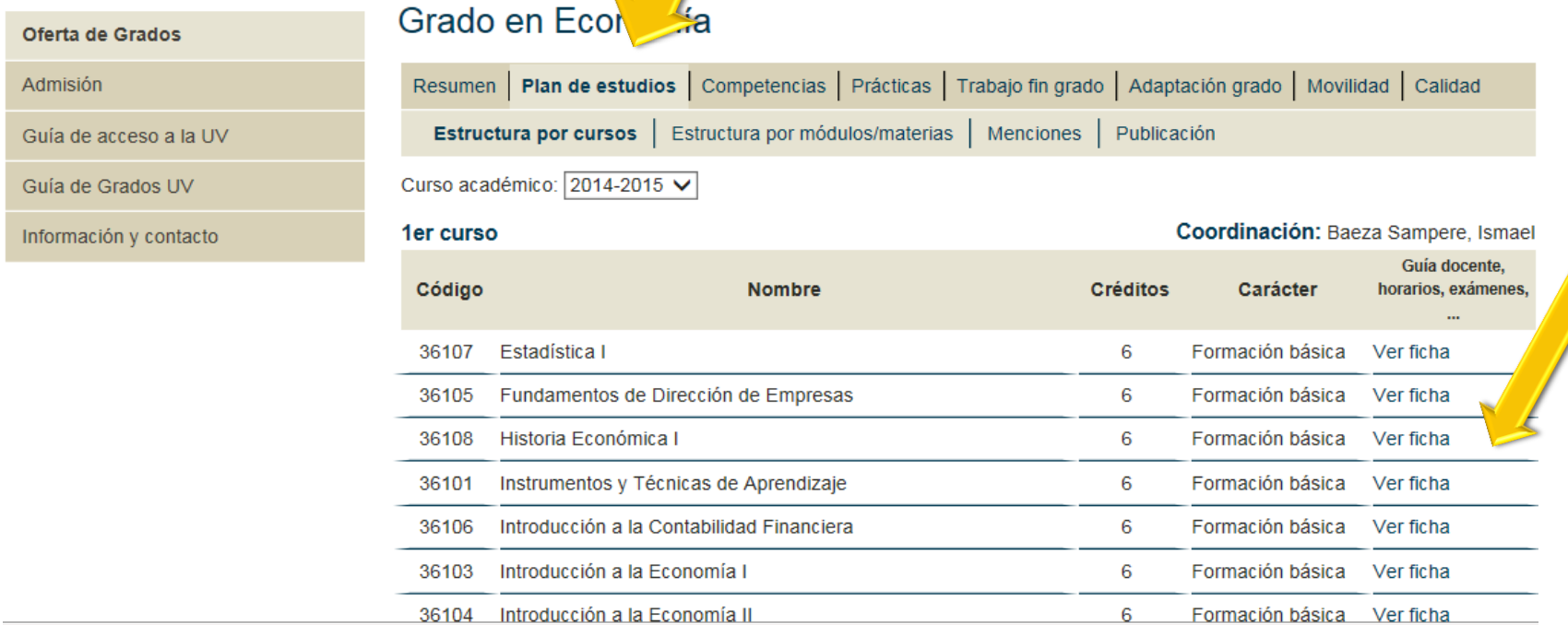

 $\mu_{\Omega}$ 

# **Plan de estudios**

> Ver ficha de cada asignatura que te interese

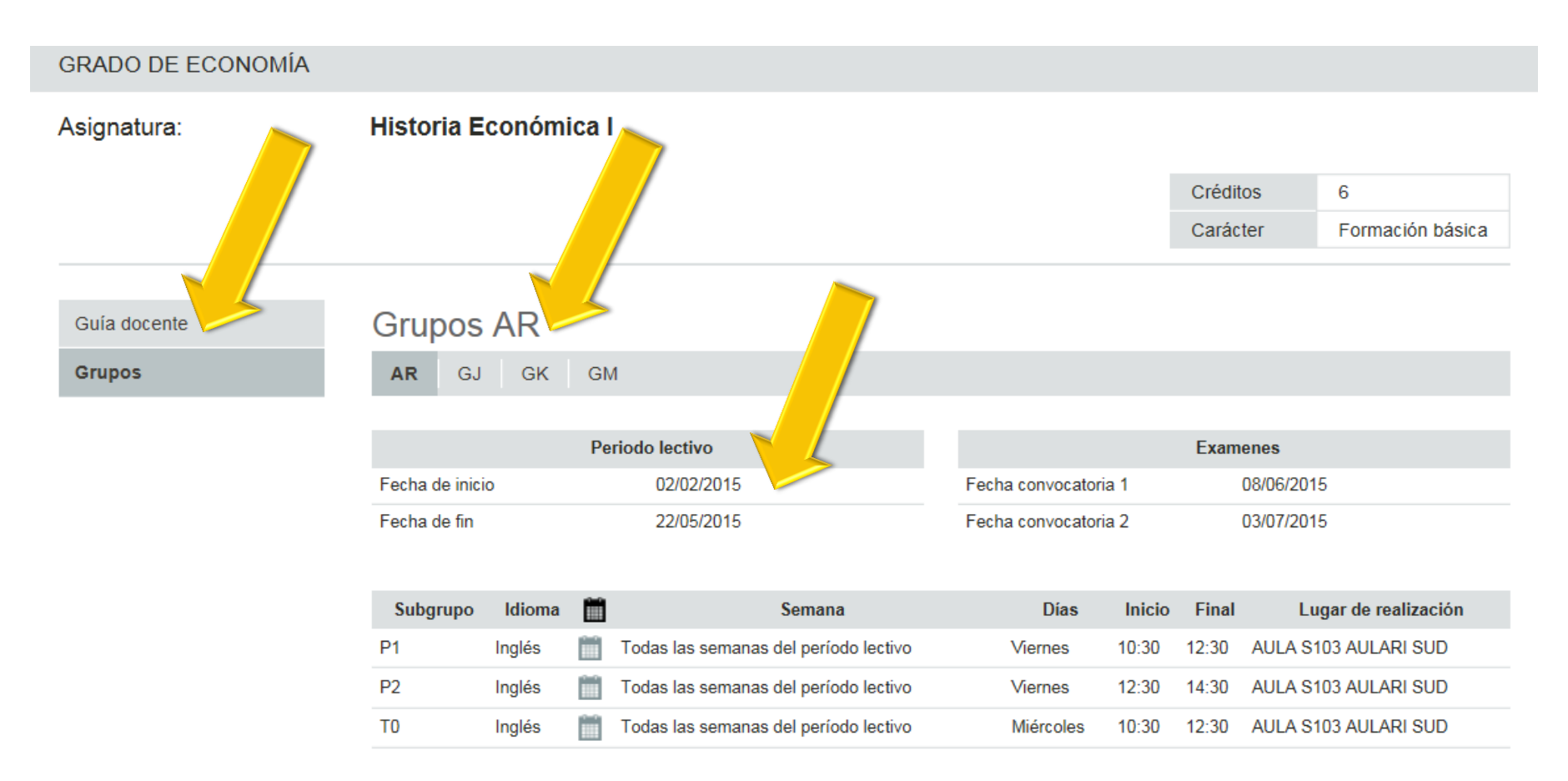

Entra en los **grupos** y mira la fecha de inicio y la fecha de la convocatoria 1 para comprobar si es una asignatura de 1er semestre, de 2º semestre o de curso entero

Haz clic en **Guía docente** 

# Se abre un PDF con el **programa** de la asignatura

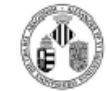

Guía Docente 36108 Historia Económica I

VNIVERSITATÖ ID VALÈNCIA

## **FICHA IDENTIFICATIVA**

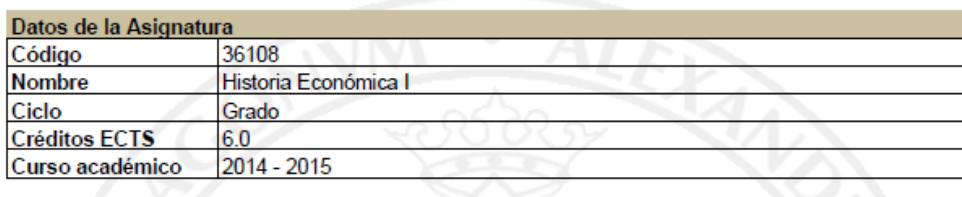

Titulación(es)

**Titulación** 1316 - Grado de Economía Centro **FACULTAT D'ECONOMIA**  **Curso Periodo** Segundo

#### **Materias**

**Titulación** 1316 - Grado de Economía

Coordinación

**Nombre AZAGRA ROS, JOAQUIN** 

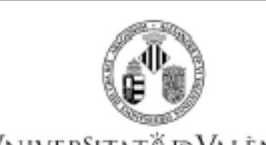

Vniver§itat® idValència

# **Guía Docente** 36108 Historia Económica I

Con la consecución de estos dos objetivos, que serán complementados por el estudio en segundo curso de otra materia de formación básica. Historia Económica II, el futuro licenciado en Economía estará en disposición de analizar los problemas económicos actuales integrándolos en la evolución a largo plazo de los sistemas económicos. El análisis de largo plazo es un excelente campo de análisis de las respuestas de las economías ante distintas medidas de política económica, ante diferentes innovaciones tecnológicas o frente a procesos de crisis o auge. En esta asignatura el estudiante analizará cómo han respondido las economías cuando se ha producido un importante descubrimiento tecnológico que ha cambiado la forma de producir (el ferrocarril, el automóvil, los ordenadores), qué medidas se han adoptado cuando las economías están en crisis (rescates bancarios, políticas de ajuste fiscal, políticas monetarias) o cuáles son las fuentes del crecimiento económico moderno (por qué hay países ricos y pobres, por qué se producen las crisis económicas), entre otros temas de igual interés.